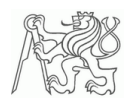

# Příloha 2

# Разобранные примеры для обучения

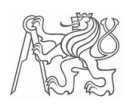

# **Грибы**

### **1. Задание:**

Два предпринимателя – один из Чехии и один из Германии, договорились о бизнесе, который заключался в том, что в приграничных областях Германии будут собирать грибы (массовая доли воды в которых составляет 90%) и, далее, они будут подвергаться сушке в Чехии для понижения массовой доли воды до 50%. После этого, грибы будут переправляться в Германию, где немецкие партнёры досушат их до 10-и процентного содержания воды. Доход от продажи сушёных грибов будет разделен поровну между немецкой и чешской стороной. Остальные расходы, которые несут партнёры – примерно одинаковы. Нам необходимо выяснить если договоренность является выгодной для обеих сторон.

#### **2. Балансная схема:**

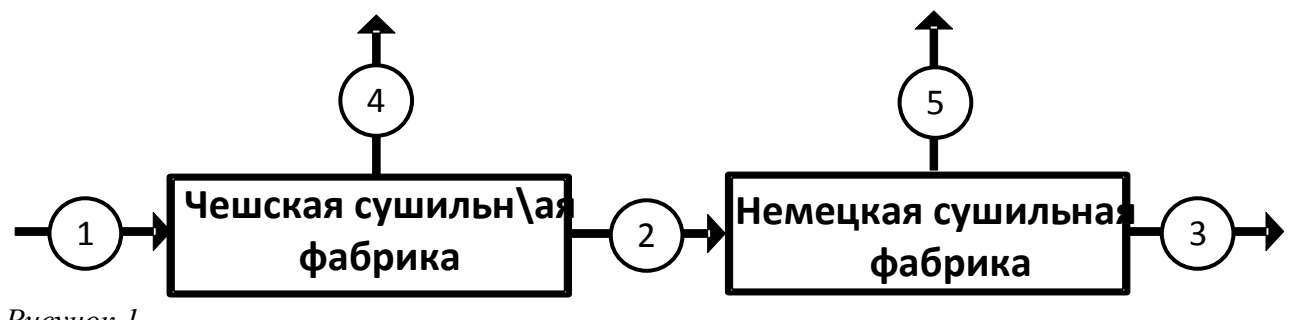

*Рисунок 1*

#### **3. Технологические параметры:**

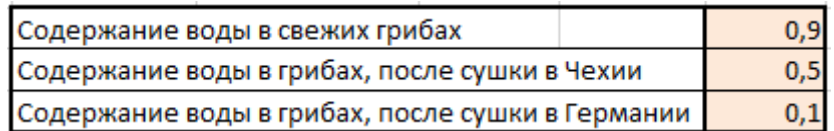

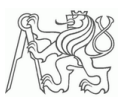

#### 4. Список токов, компонентов и технологических единиц:

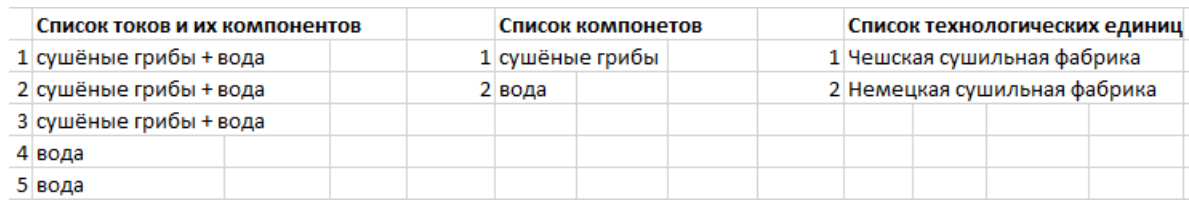

# Таблица 2

#### 4. Основы расчёта:

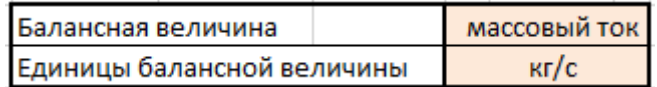

Таблица 3

#### 5. Эталонный поток:

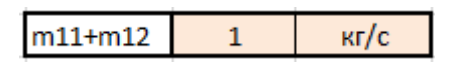

Таблица 4

# 6. Дополнительные вычисления и перерасчёты: концентрация элементов в токах (кг/ $\Sigma$  кг):

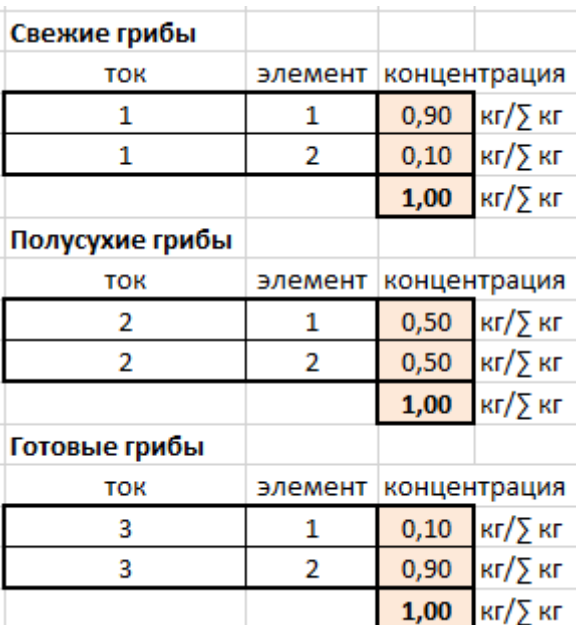

 $7<sup>1</sup>$ Матрица инцидентности  $(MI)$ . Она выражает отношение между технологическими единицами и токами. Входящий ток обозначаем как «+1», выходящий как «-1». Ток, не имеющий отношения к данной единице имеет обозначение «0».

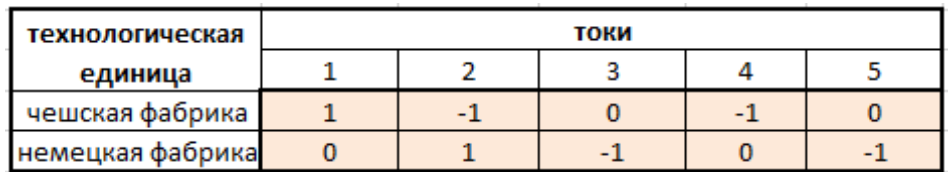

Таблица 6

8. Таблица данных (ТД). Данная матрица показывает наличие или отсутствие элемента в токе. «1», если элемент присутствует, «0», если элемент отсутствует.

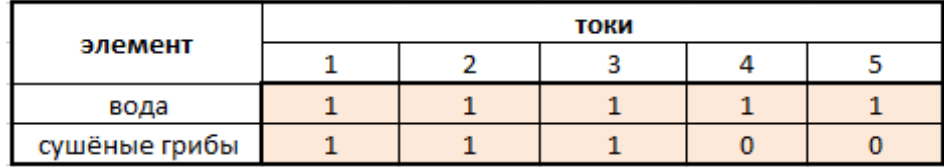

Таблииа 7

9. Количество неизвестных параметров (nX). С помощью данного действия мы выясним размер матрицы коэффициентов. Формула для вычисления:

 $nX = CVMMITPOM3B (TJ) +$ количество независимых химических реакций  $(1)$ 

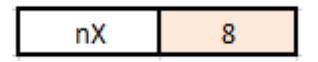

Таблица 8

10. Матрица количества балансных уравнений (МБУ). Эта матрица характеризует количество появлений элементов в токах. Для расчёта данной матрицы мы используем следующую формулу:

 $MBV = MYMHOK$  (T $\overline{A}$ ); TPAHC $\Pi$ (ABS(M $\overline{M}$ ))  $(2)$ 

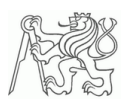

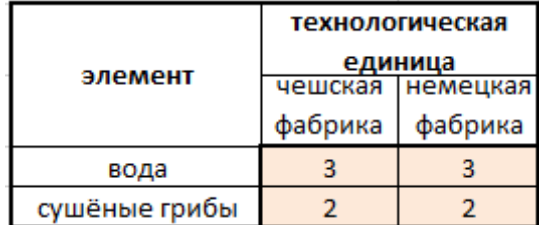

Таблица 9

11. Количество балансных уравнений (nY). Для определения количества балансных уравнений, мы должны посчитать количество ненулевых членов МБУ.

 $nY = C\Pi$ ËTECJIH (MBY, '' $\ll 0$ '')

 $(3)$ 

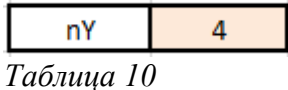

12. Количество требуемых дополнительных условий. Эти данные мы получим с помощью простого вычисления разности параметров nX и nY.

$$
ay = nX - nY \tag{4}
$$

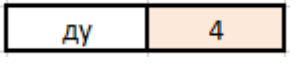

Таблица 11

13. Формулировка дополнительных условий. Всегда необходимо определить минимально один эталонный поток хотя бы одного элемента или целого тока. Далее, существуют три вида дополнительных условий, которые возможно использовать для создания решаемой системы линейных уравнений:

А) Известный поток элемента в одном из токов - подобный тип уравнения, как и в случае эталонного потока.

Б) Известная концентрация элемента в одном из токов.

В) Известное соотношение между количеством двух элементов.

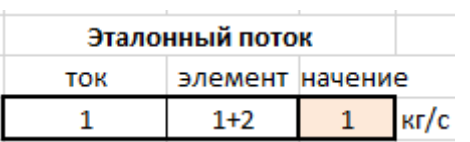

Концентрация элементов **TOK** элемент концентрация 0.73319 кг/∑ кг  $\mathbf{1}$  $\mathbf{1}$  $\overline{2}$ 1 кг/∑ кг 0,58835  $\overline{3}$  $\mathbf{1}$ 0,09957 кг/∑ кг

Таблица 12

14. Матрица коэффициентов (А) и вектор свободных членов (В). Как и все предыдущие матрицы, данная матрица тоже должна иметь квадратный вид и, в нашем случае, представляет систему из 8-и линейных уравнений (nX = 8), которая составлена из 4-х балансов массы и 4-х дополнительных условий. Столбец свободных членов содержит данные о значении каждого уравнения.

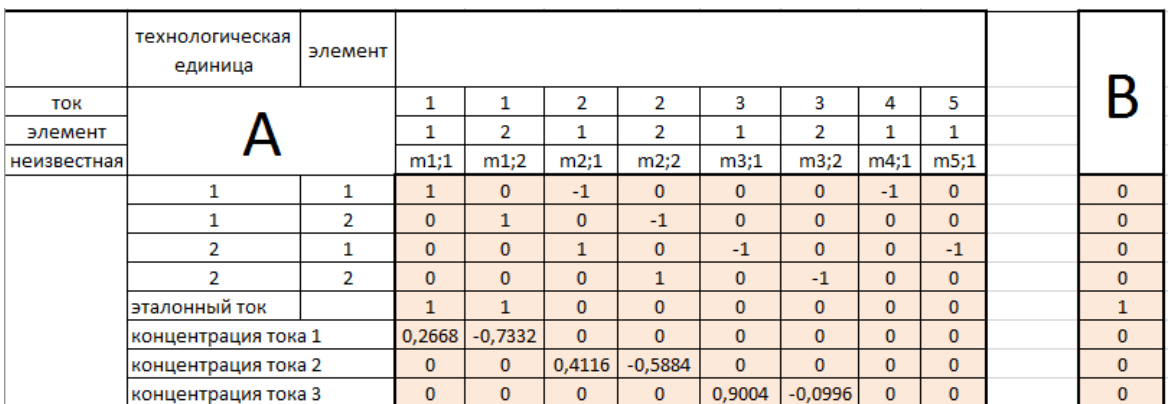

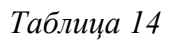

15. Проверка решаемости матрицы коэффициентов (А). Для того, чтобы приступить к следующим действиям по вычислению решения, нам необходимо проверить решаемость данной матрицы. После того, как мы убедимся в том, что количество столбцов равно количеству рядов, необходимо вычислить определитель по следующей формуле:

$$
OTPEJEJIMTEJIb = MOTIPEJI (A) = -0,3707
$$
\n
$$
(5)
$$

В случае правильно составленной матрицы определитель выйдет ненулевым.

16. Вектор неизвестных (X). Чтобы прийти к конечному решению и вычислить вектор Х, содержащий данные по всем неизвестным, воспользуемся следующей формулой:

$$
X = A^{-1} \cdot B \tag{6}
$$

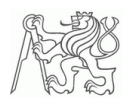

Или, в Excel она будет выглядеть так:

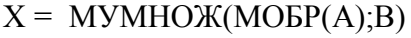

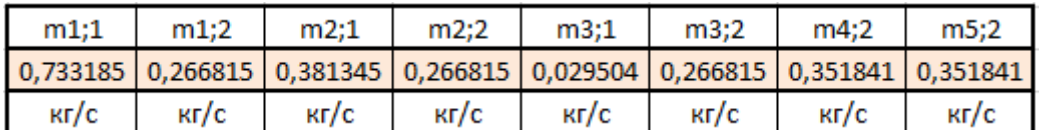

Таблица 15

Единицы измеряемых величин - [кг/с], поэтому теперь мы можем выяснить какая из сторон выпаривает больше воды и, соответственно, тратит больше энергии:

$$
m_{4;2}/m_{5;2} = 1 \tag{8}
$$

Это значит, что расходы по сушке одинаковы, следовательно, данный бизнес выгоден для обеих сторон и партнёры потратят примерно одинаковое количество энергии на выпаривание воды в Чехии и Германии.

 $(7)$ 

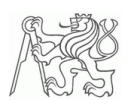

# Производство соды

#### $1.$ Условие задачи:

В колонне реагирует насыщенный водяной раствор соли (NaCl) с газообразной смесью аммиака (NH<sub>3</sub>) и диоксида углерода (CO<sub>2</sub>), вызывая появление бикарбоната натрия (NaHCO<sub>3</sub>) и хлорида аммония (NH<sub>4</sub>Cl). Из-за того, что бикарбонат натрия слабо растворяется в воде, при рабочей температуре происходит образование осадка и возникновение взвеси. Взвесь фильтруется на барабанном фильтре, осадок на нём промывается водой. Фильтрат отводится для регенерации аммиака. Осадок ведётся в вращающуюся печь прокаливания, где бикарбонат термически термически разлагается на соду, диоксид углерода и водяной пар. Исходящие газы возвращаются в начало процесса и сода выводится как продукт. Рассчитайте токи отдельных компонентов.

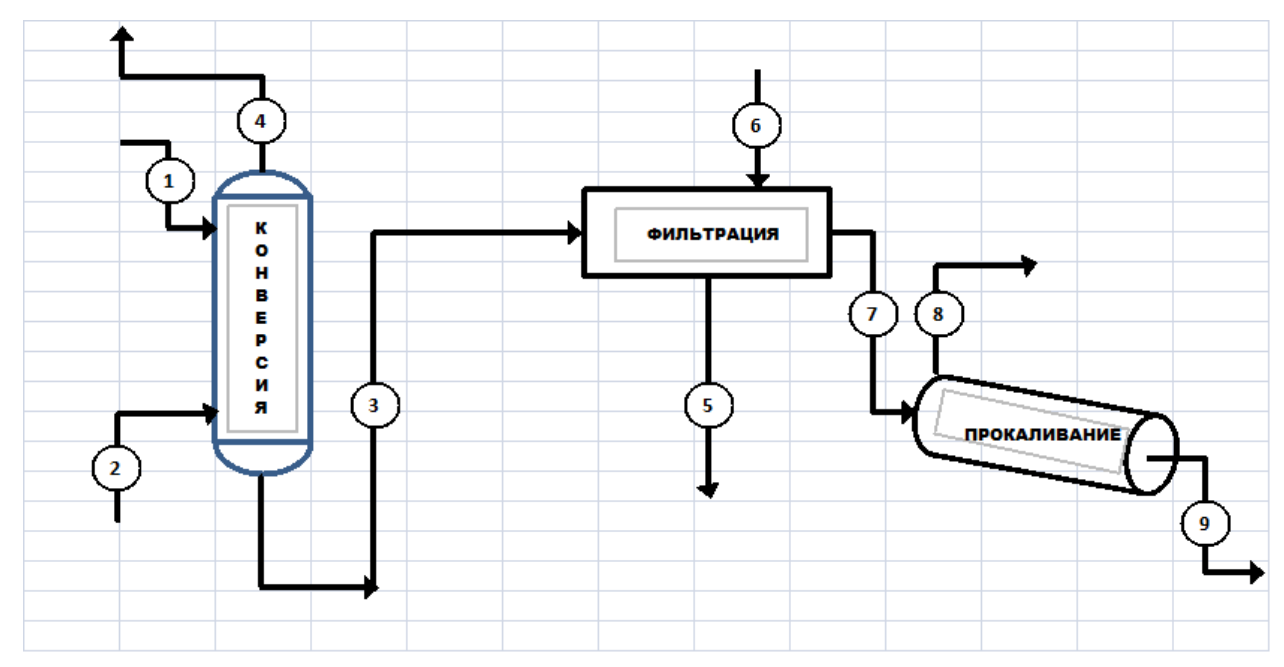

#### $2.$ Балансная схема:

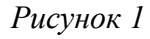

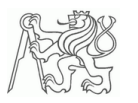

# 3. Технологические параметры:

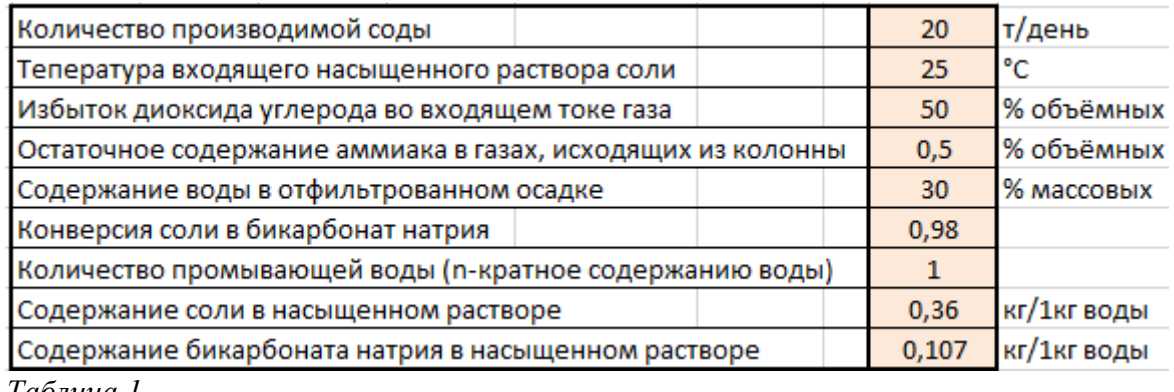

Таблица I

#### 4. Список токов, компонентов и технологических единиц:

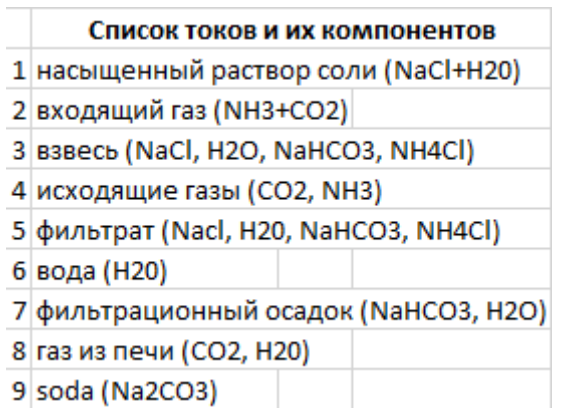

Таблица 2

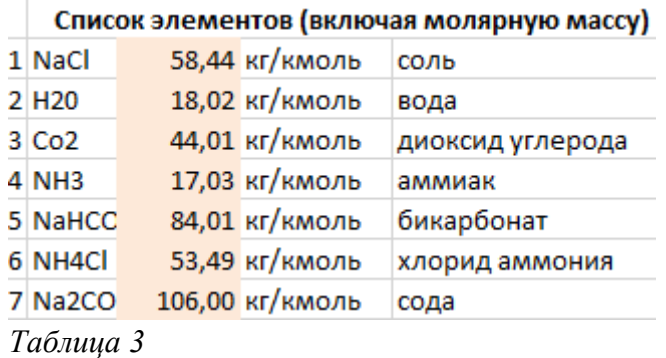

Список технологических аппаратов

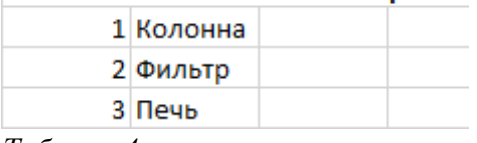

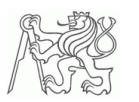

### 5. Основы расчёта:

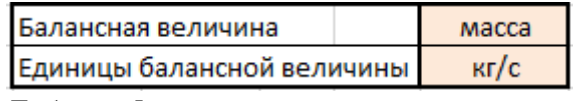

Таблица 5

#### 6. Эталонный ток:

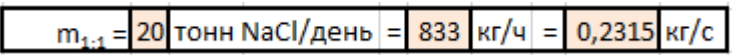

Таблица 6

7. Дополнительные вычисления и перерасчёты: концентрация элементов в токах (кг/ $\Sigma$  кг):

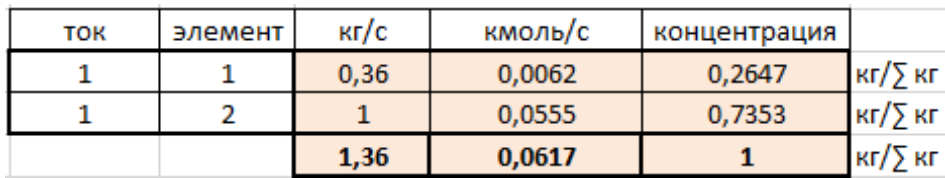

Таблица 7

Концентрация элемента 1 в токе 1:

Из задания мы знаем, что концентрация NaCl в поступаещем насыщенном растворе составляет 0,36 кг на 1 кг воды. Значит, молярный ток компонента:

$$
n_{1:1} = \frac{m_{1:1}}{M_{NaCl}} = \frac{0.36}{58.44} = 0.0062 \text{ kmOJD}/c
$$
 (1)

И, соответственно, концентрация NaCl в поступающем растворе рассчитывается по формуле:

$$
C = \frac{m_{1:1}}{m_{1:1+}m_{1:2}} = \frac{0.36}{1.36} = 0.2467
$$
 (2)

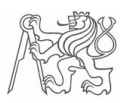

Аналогично рассчитаем концентрацию воды в растворе и концентрации в остальных токах.

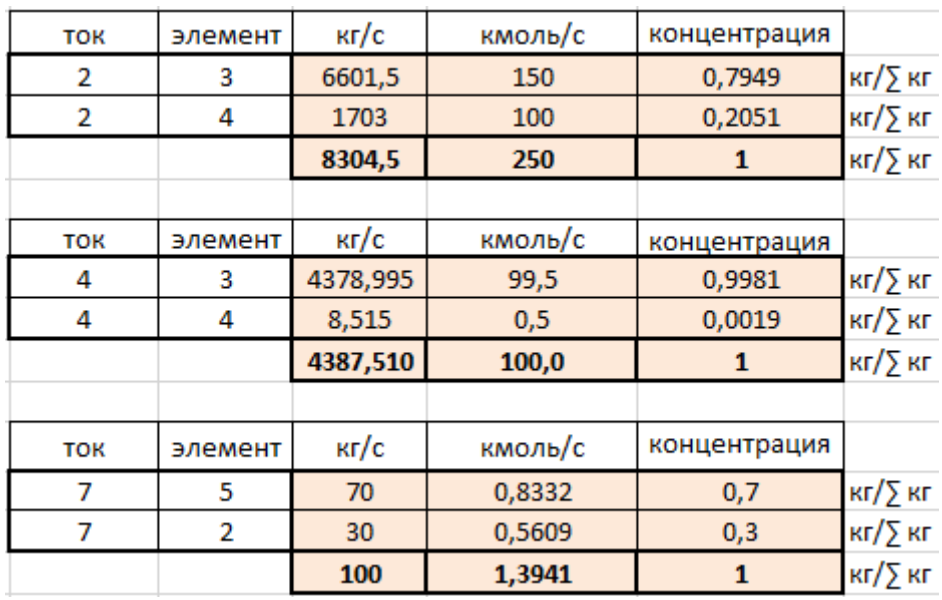

Сумма всех концентраций в одном токе всегда равна «1»!

Таблица 8

#### 8. Независимые химические реакции:

r1: NaCl + H<sub>2</sub>0 + CO<sub>2</sub> + NH<sub>3</sub> --- > NaHCO<sub>3</sub> + NH<sub>4</sub>Cl 
$$
(1)
$$

$$
r2: 2NaHCO3 \longrightarrow Na2CO3 + H2O + CO2
$$
\n(2)

# стехиометрические коэффициенты:

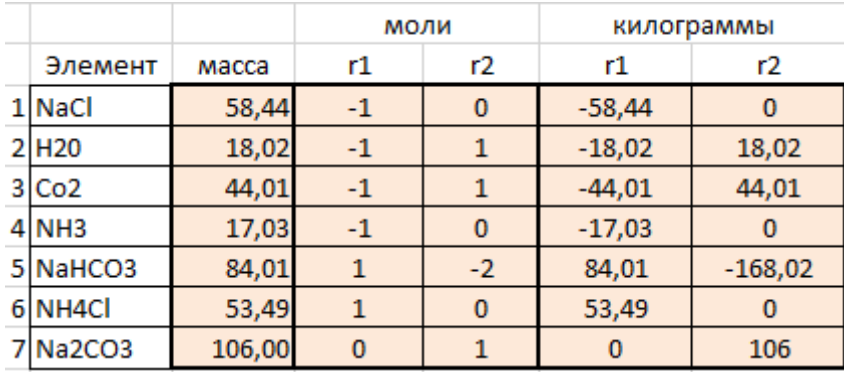

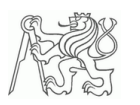

# 9. Матрица инцидентности (МИ):

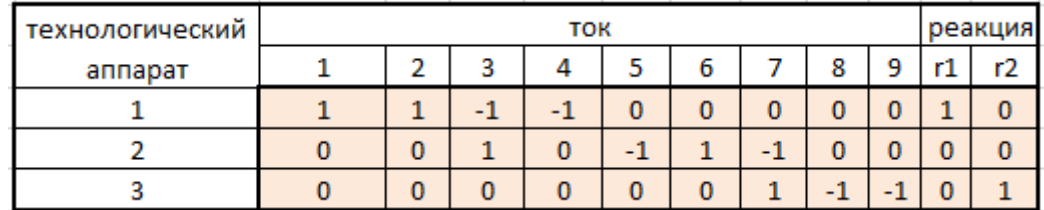

Таблица 10

# 10. Таблица данных (ТД):

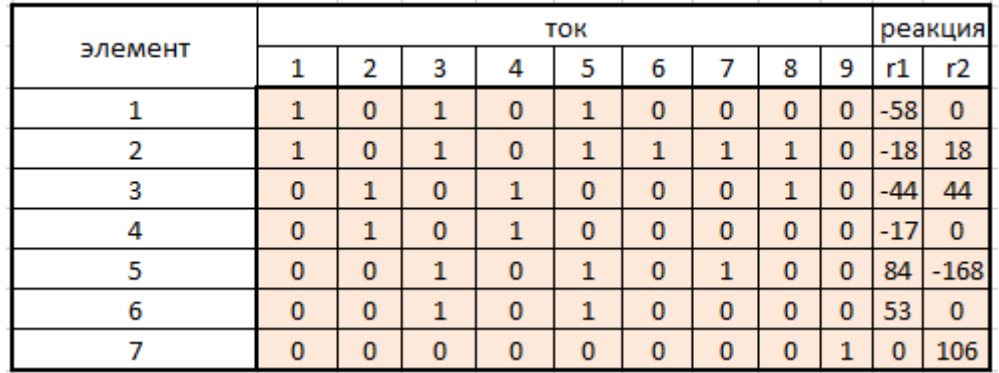

Таблица 11

#### Количество неизвестных параметров (nX): 11.

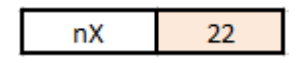

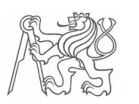

# **12. Матрица балансных уравнений (МБУ):**

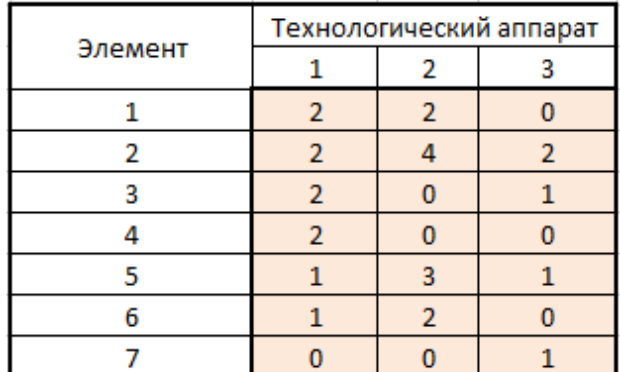

*Таблица 13*

# **13. Количество балансных уравнений (nY):**

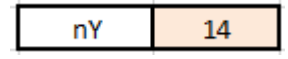

*Таблица 14*

# **14. Количество дополнительных условий (ДУ):**

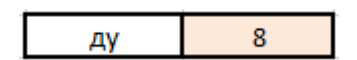

*Таблица 15*

# **15. Формулировка дополнительных условий:**

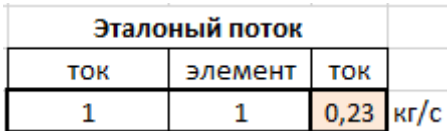

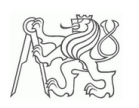

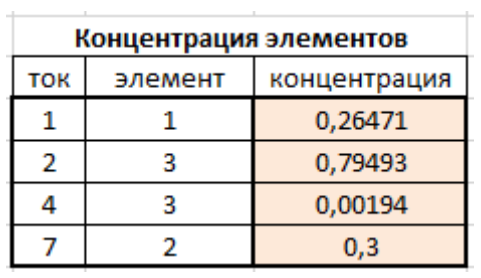

Таблица 17

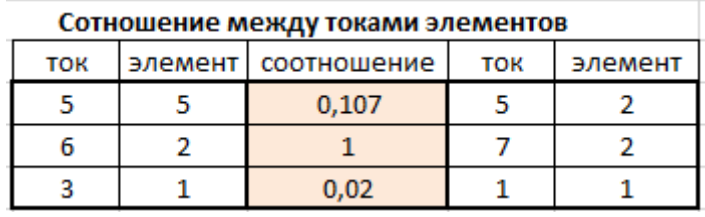

Таблица 18

# 16. Матрица коэффициентов (А) и вектор свободных членов (В):

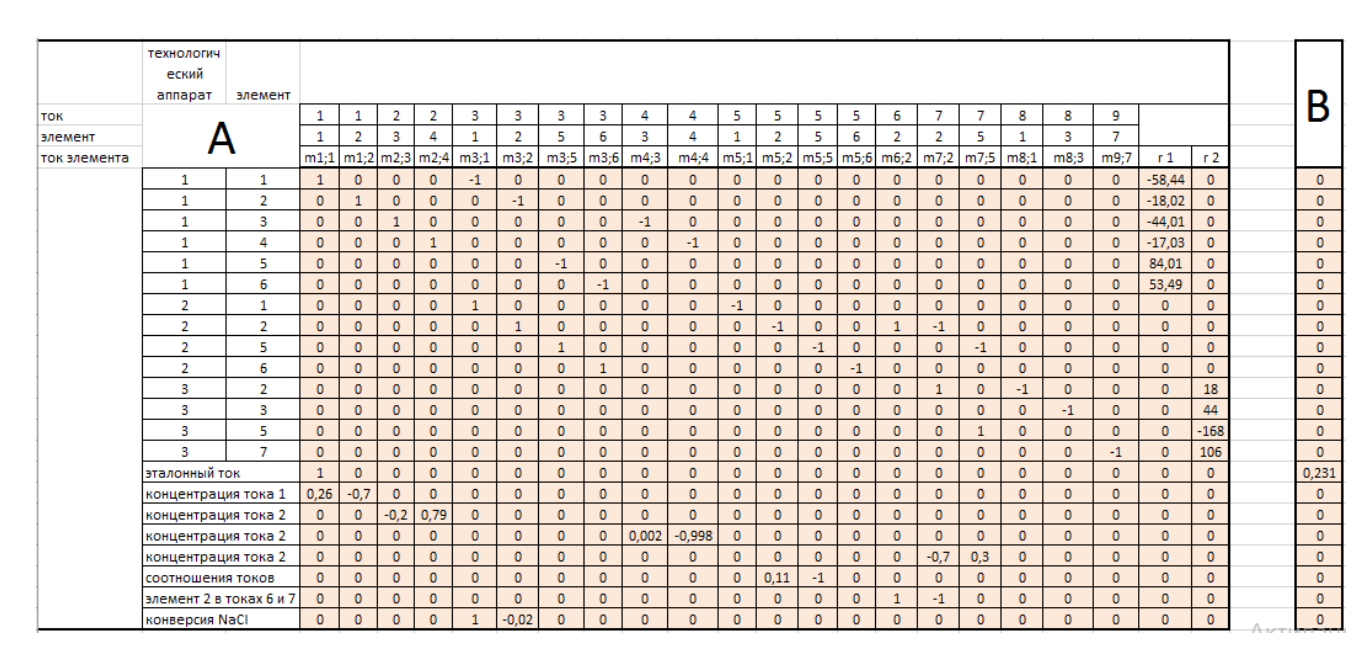

Таблица 19

#### 17. Проверка решаемости матрицы коэффициентов (А):

определитель  $-1020,3$ 

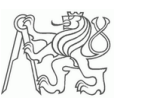

#### Вектор неизвестных (X): 18.

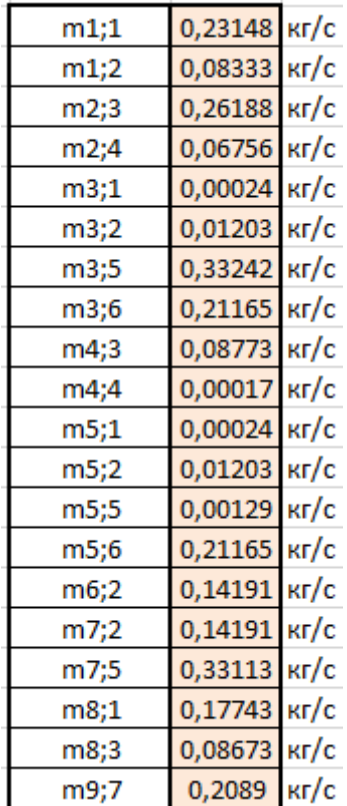

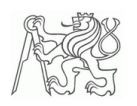

# Железо

# 1. Задание:

Железо производится следующим образом: при высокой температуре производится восстановлением оксида Fe<sub>2</sub>O<sub>3</sub> водородом H<sub>2</sub> до металлического железа. Свежее распыление, которое, кроме водорода, содержит определенное молярное количество диоксида углерода СО<sub>2</sub>, смешивается с рециркулированным водородом перед подачей в реактор. Соотношение количества рециркулированного водорода ко вновь поступившему зафиксирован в технологическом регламенте. После того, как поток выходит из реактора, из него удаляется вода, а потом устраняется определённое количество газа, чтобы в системе не копился диоксид углерода  $CO<sub>2</sub>$ . Устранение происходит так, чтобы концентрация СО2 на входе не превысило величину, зафиксированную в технологическом регламенте.

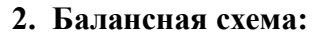

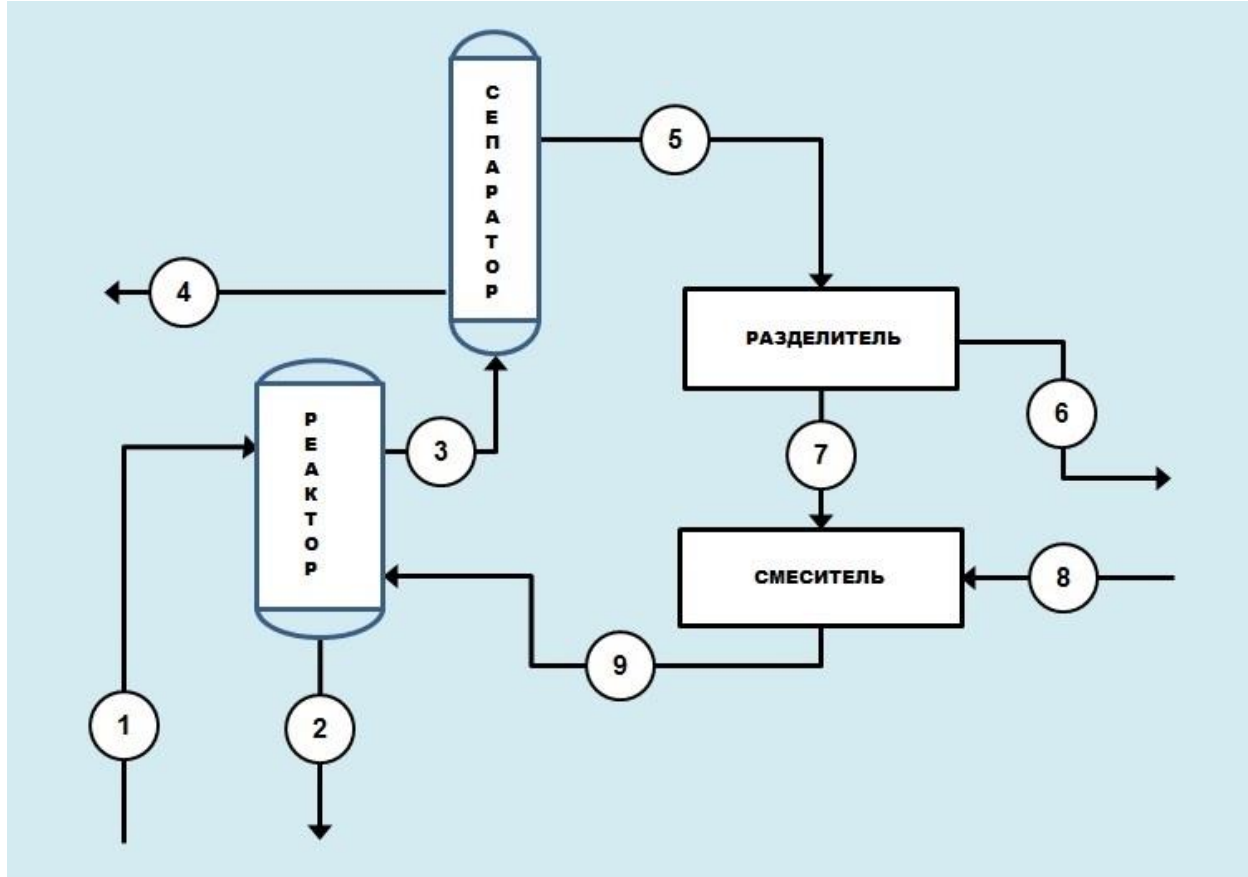

Рисунок 1

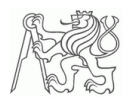

# 3. Технологические параметры:

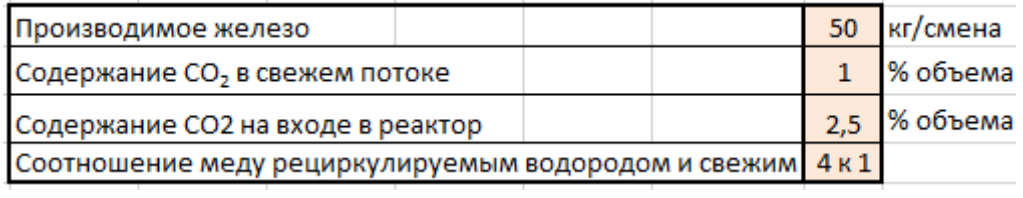

Таблица 1

#### 4. Список токов, компонентов и технологических единиц:

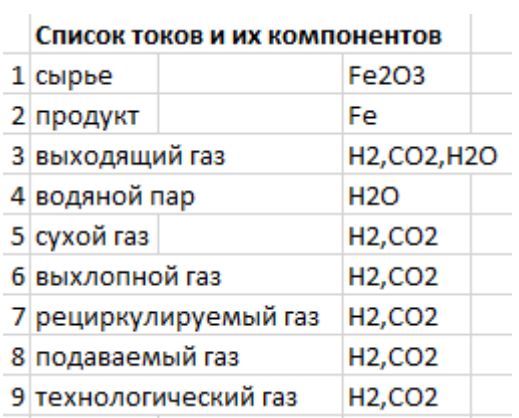

Таблица 2

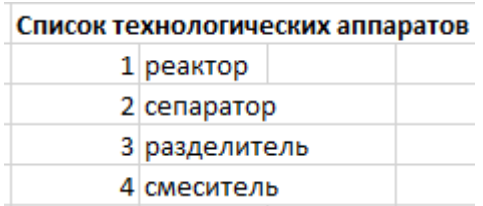

Таблица 3

# Список элементов

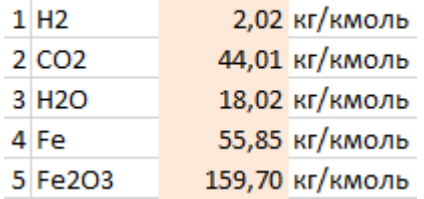

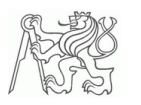

## 5. Основы расчёта:

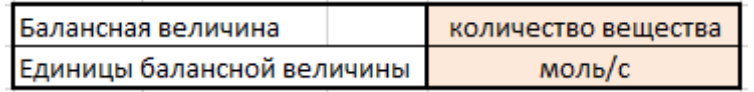

Таблица 5

#### 6. Эталонный поток:

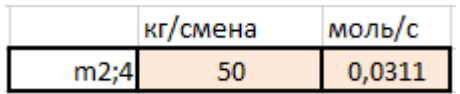

Таблица 6

# 7. Дополнительные вычисления и перерасчёты - концентрация элементов в токах:

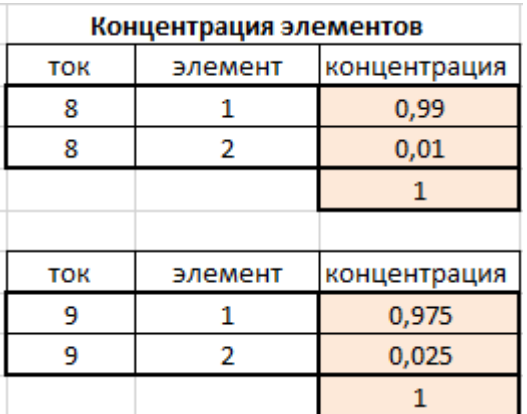

Таблица 7

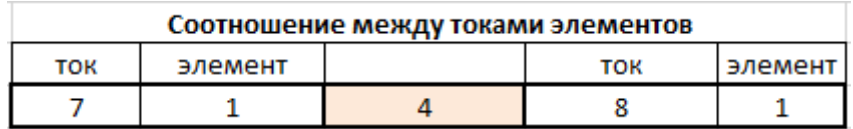

Таблица 8

# 8. Независимые химические реакции:

r1:  $Fe<sub>2</sub>O<sub>3</sub>+3H<sub>2</sub>$ -->  $2Fe+3H<sub>2</sub>O$ 

 $(1)$ 

стехиометрические коэффициенты

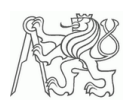

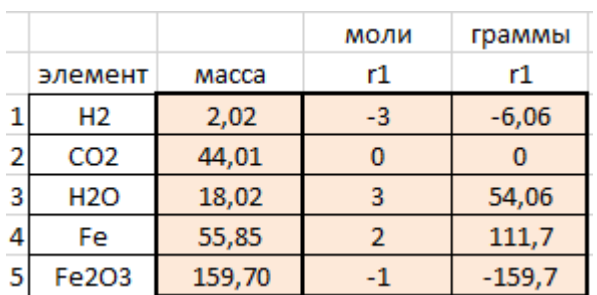

Таблица 9

## 9. Матрица инцидентности (МИ):

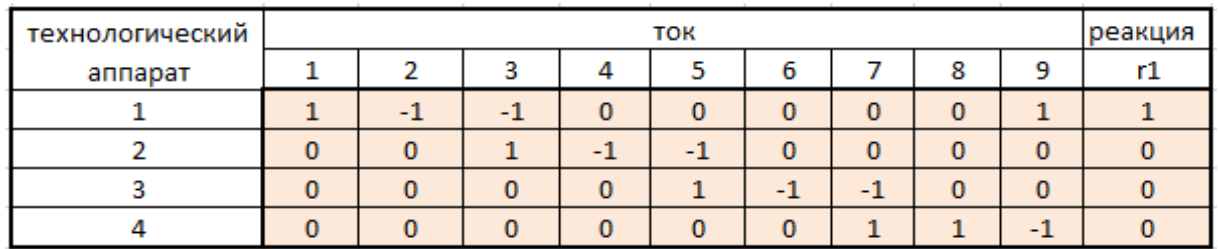

Таблица 10

# 10. Таблица данных (ТД):

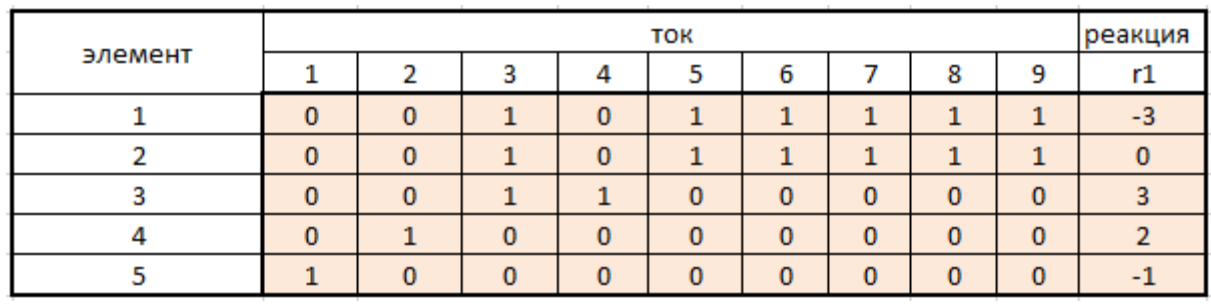

Таблица 11

# 11. Количество неизвестных параметров (nX):

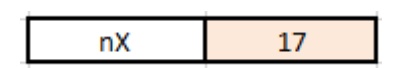

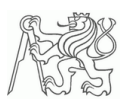

# **12. Матрица балансных уравнений (МБУ):**

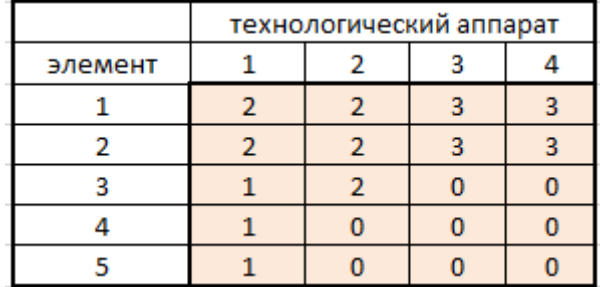

*Таблица 13*

# **13. Количество балансных уравнений (nY):**

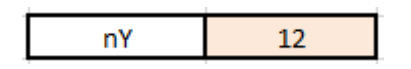

*Таблица 14*

# **14. Количество требуемых дополнительных условий:**

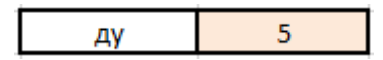

*Таблица 15*

#### **15. Формулировка дополнительных условий:**

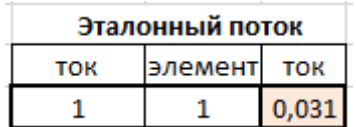

*Таблица 16*

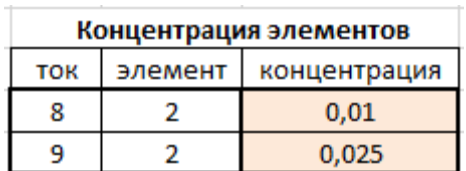

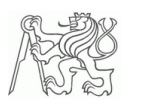

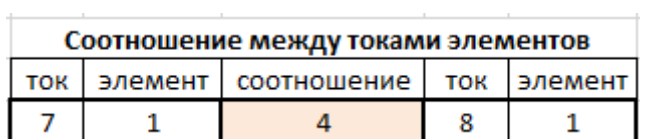

Таблица 18

### 16. Матрица коэффициентов (А) и матрица свободных членов (В):

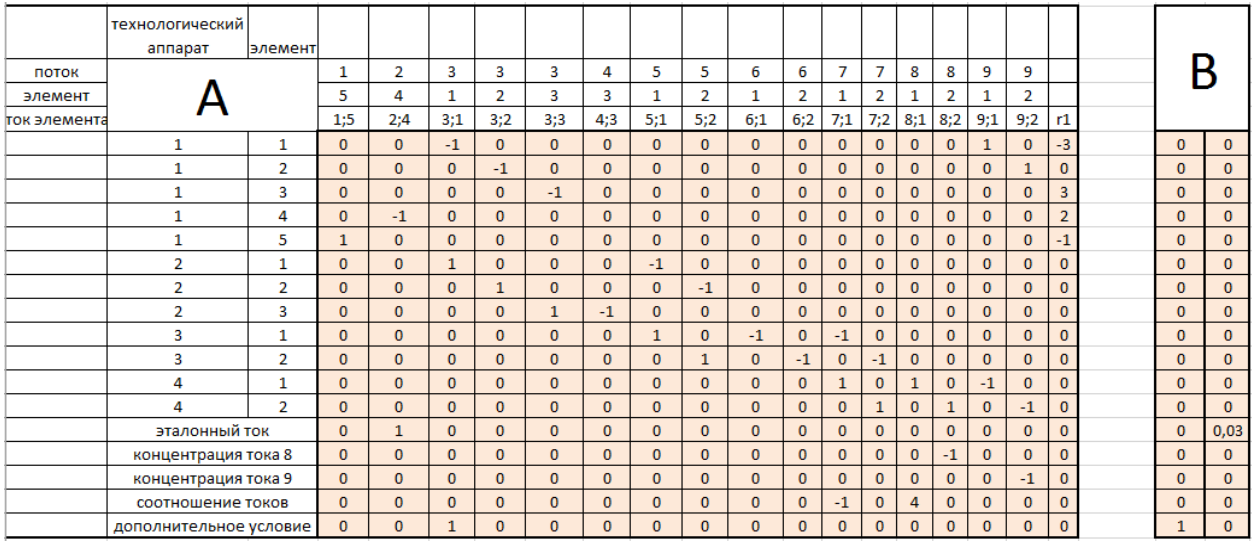

#### Таблица 19

В данном примере нам необходимо учесть, что мы имеем дело с нелинейными уравнениями (так как мы учитываем соотношение между разными токами одного элемента). Поэтому, здесь двойной столбца свободных членов, то есть матрица.

#### 17. Проверка решаемости матрицы коэффициентов (А):

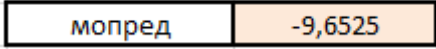

Таблица 20

## 18. Вектор неизвестных (X):

Так как в данном случае мы имеем дело с системой нелинейных уравнений, то в результате мы получим матрицу (так как мы умножаем матрицу А на матрицу свободных членов В).

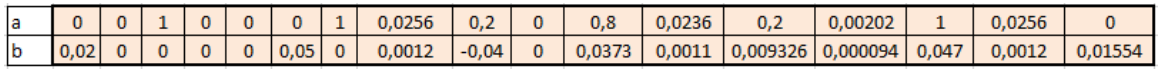

Таблица 21 (в данной таблице осуществлено округление чисел)

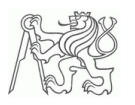

То есть, мы получаем матрицу с коэффициентами а и b, а токи элементов будут рассчитываться по формуле:

$$
n=a \cdot P + b \tag{2}
$$

Где параметр Р мы определим из расчёта, что разница концентраций Н2 в потоках 5 и 6 будет минимальна

Для этого в Microsoft Excel создадим вектор неизвестных, используя формулу (2), параметр Р запишем в отдельную ячейку, напишем формулу:

$$
\frac{n_{5;1}}{n_{5;1}+n_{5;2}} - \frac{n_{6;1}}{n_{6;1}+n_{6;2}}\tag{3}
$$

И воспользуемся специальной надстройкой SOLVER. В качестве переменной зададим параметр Р при условии, что формула (3) будет 0.

Получим следующий ответ:

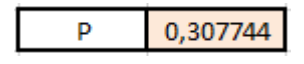

Таблица 22

То есть, при вычисленном и подставленном параметре Р мы приходим к финальному решению и результатам в [моль/с]:

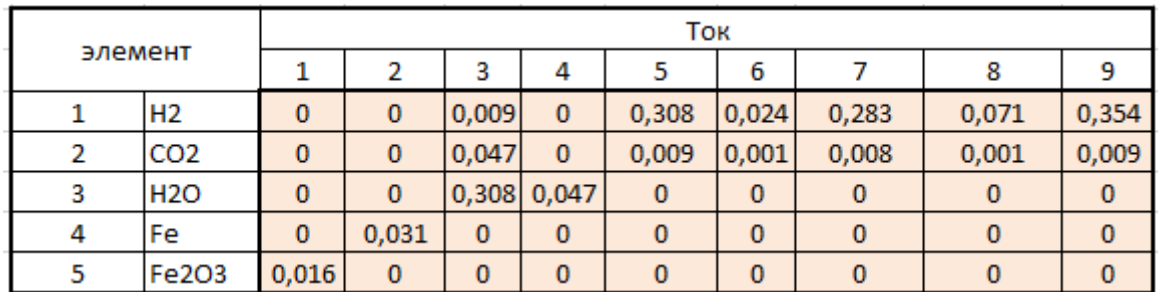

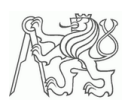

# Котёл

# 1. Задание:

Газовый котёл используется в семейном коттедже в качестве источника тепла. В котле сгорает метан, вследствие этого выделяется определённое количество тепловой энергии. При горении метана происходит следующая стехиометрическая реакция:  $CH_4 + 2O_2 = CO_2 + 2H_2O$ . Сухой воздух поступает в избытке, соответствующем требованием стехиометрии. Горение не идеально и, поэтому, в выхлопных газах находятся следы несгоревшего газа.

## 2. Балансная схема:

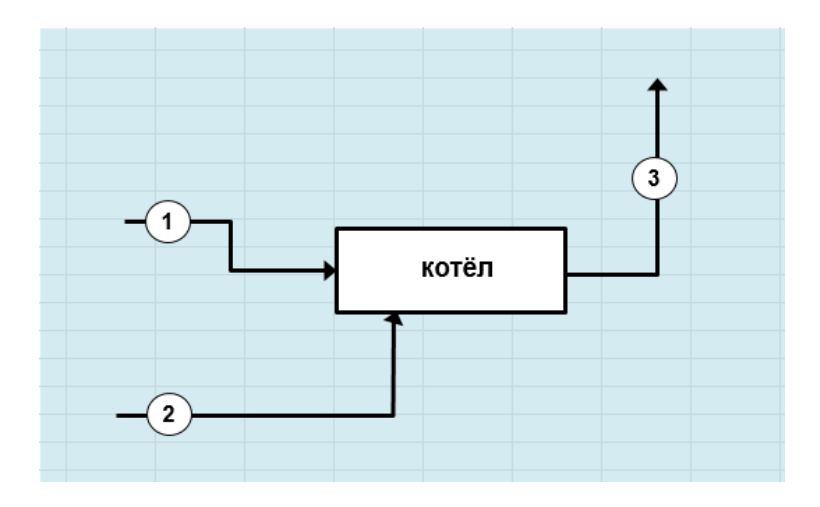

#### Рисунок 1

#### 3. Технологические параметры:

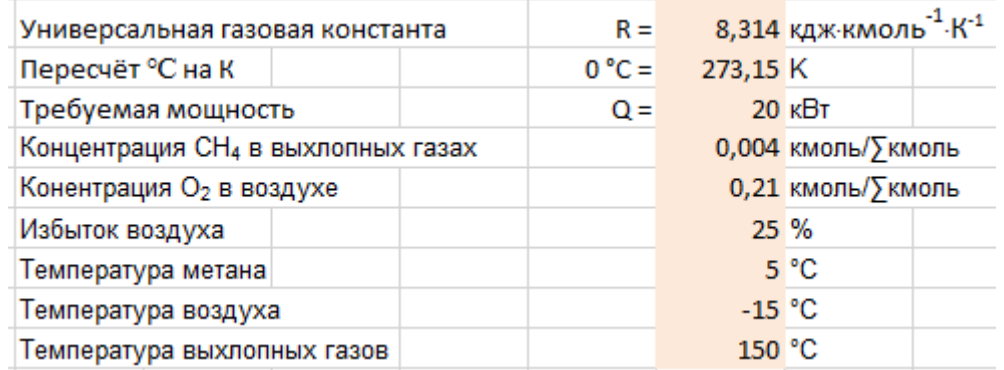

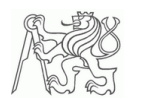

#### 4. Список токов, компонентов и технологических единиц:

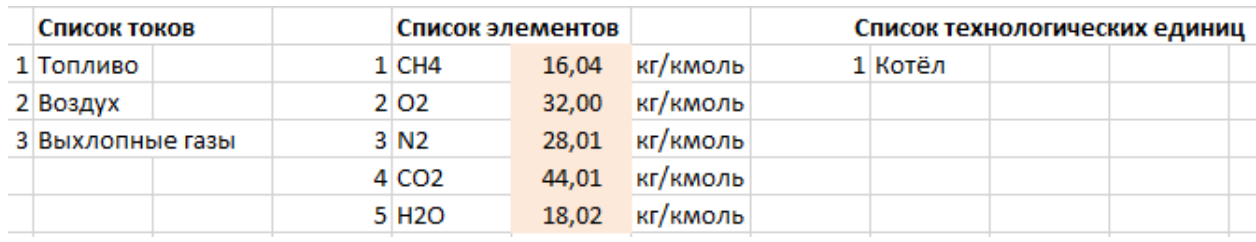

# Таблица 2

# 5. Основы расчёта:

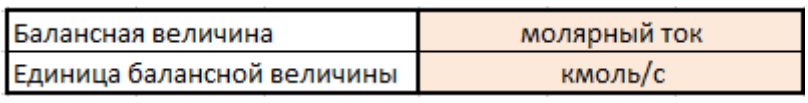

# Таблица 3

# 6. Эталонная величина

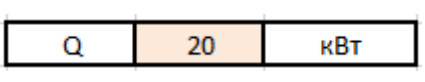

# Таблица 4

#### 7. Дополнительные вычисления и перерасчёты:

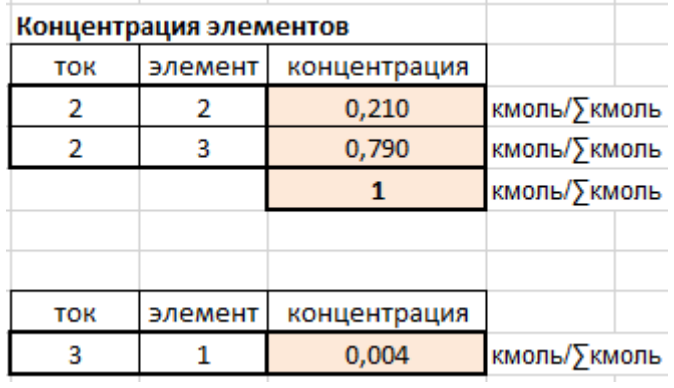

#### Таблица 5

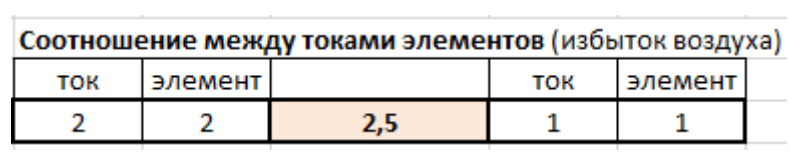

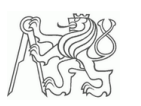

### 8. Независимые химические реакции:

$$
r1) CH_4 + 2O_2 = CO_2 + 2H_2O
$$

 $(1)$ 

стехиометрические коэффициенты:

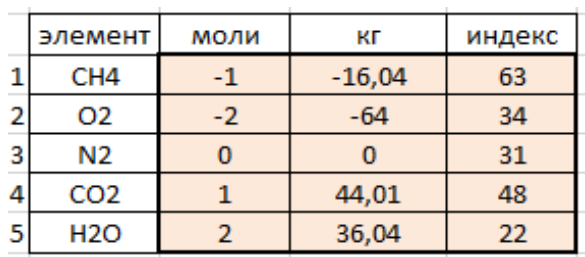

Таблица 7 (индекс элемента соответствует его положению в таблице TERMODATA.xls)

### 9. Матрица инцидентности (МИ):

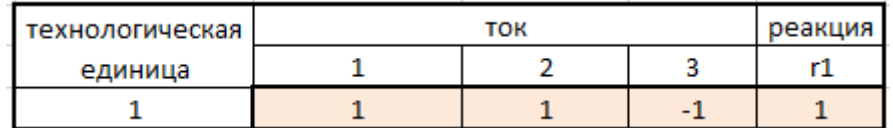

Таблица 8

# 10. Таблица данных (ТД):

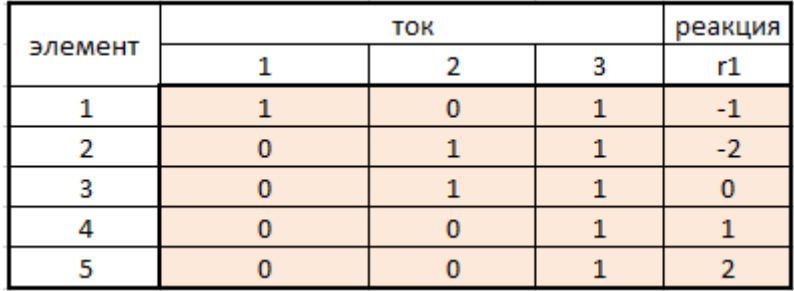

Таблица 9

### 11. Количество неизвестных параметров (nX):

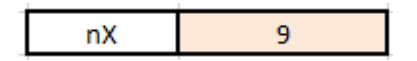

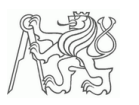

# **12. Матрица количества балансных уравнений (МБУ):**

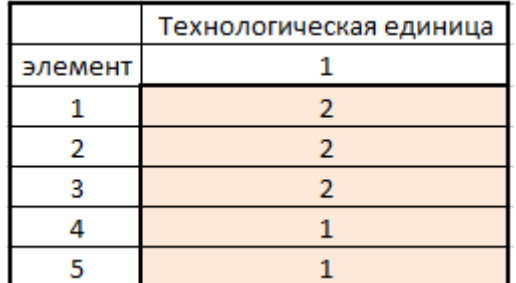

#### *Таблица 11*

# **13. Количество балансных уравнений (nY):**

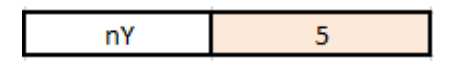

*Таблица 12*

# **14. Количество требуемых дополнительных условий:**

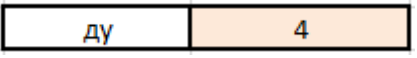

*Таблица 13*

#### **15. Формулировка дополнительных условий:**

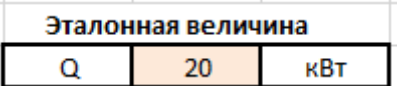

*Таблица 14*

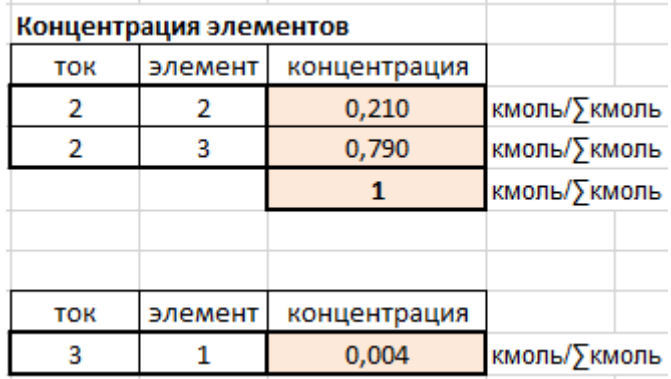

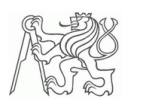

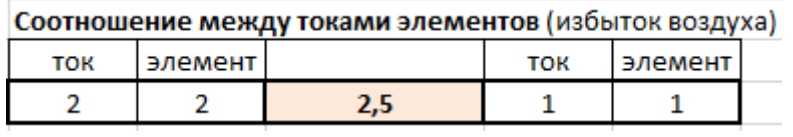

#### *Таблица 16*

Следующим дополнительным условием является энтальпический баланс, который требует калькуляцию индивидуальную энтальпию компонентов в кВт. В этой задаче был использован макрос, написанный проф. Дитлем специально для импорта данных из таблицы TERMODATA.xls.

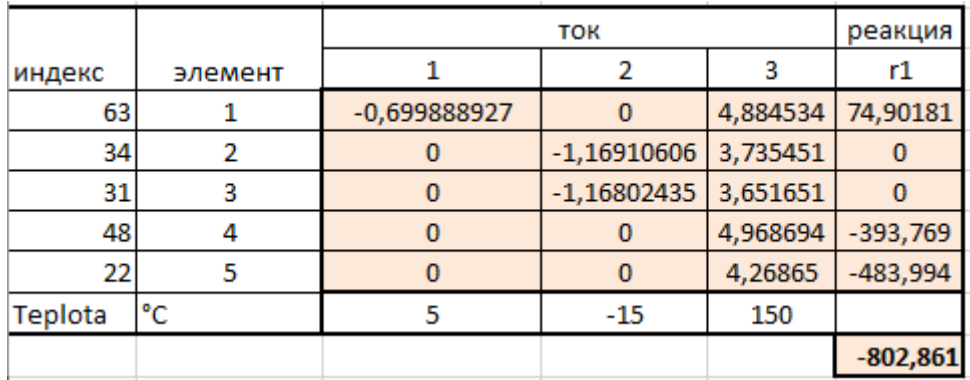

*Таблица 17*

#### **16. Матрица коэффициентов (А) и матрица свободных членов (В):**

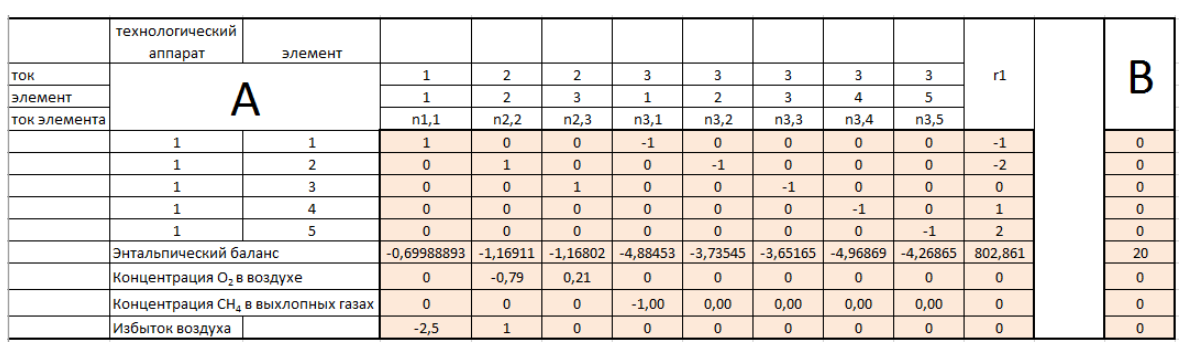

## *Таблица 18*

#### **17. Проверка решаемости матрицы коэффициентов (А):**

146,402 мопред

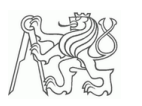

# **18. Вектор неизвестных (Х):**

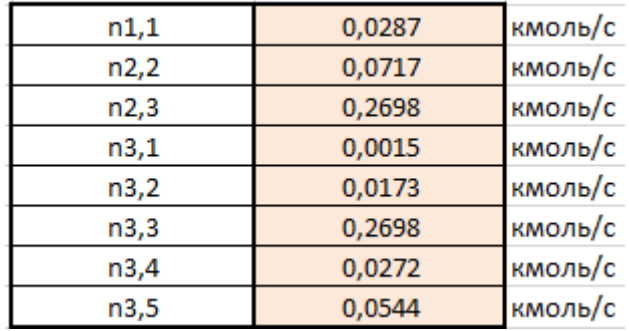

*Таблица 20*

### *Источник:*

*Programování pomocí počitače – čvičební úlohy (prof. Ing. Pavel DITL, DrSc)*